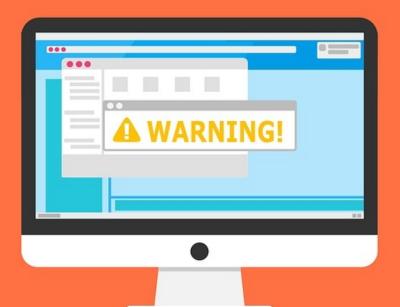

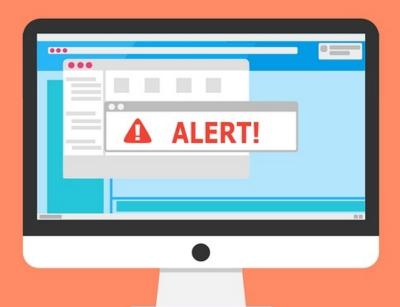

#### Welcome to the Internet SIG

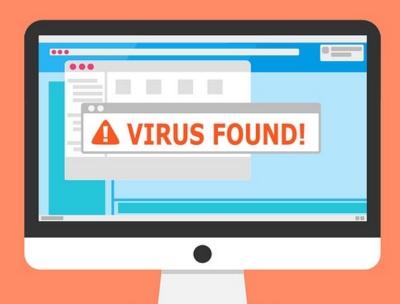

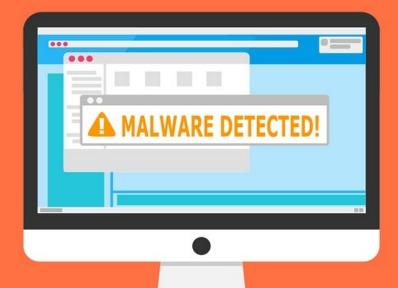

# Internet Note Taking and Web Clippers

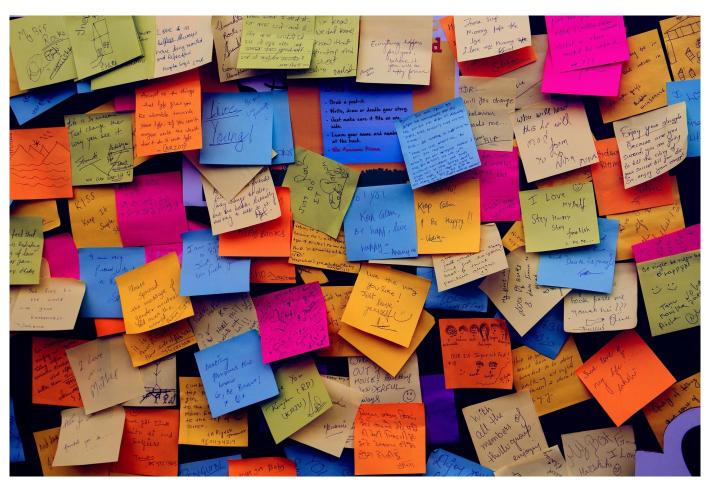

## **Discussion Topics**

- Features of note taking apps
- Note taking apps comparison
- Demonstration of Evernote

# Tricky Question!

What was the first electronic note application on Windows computers?

(besides Notepad)

# Hint!

First released in 2002

# This application has been improved over the years.

It is still used in Windows 10

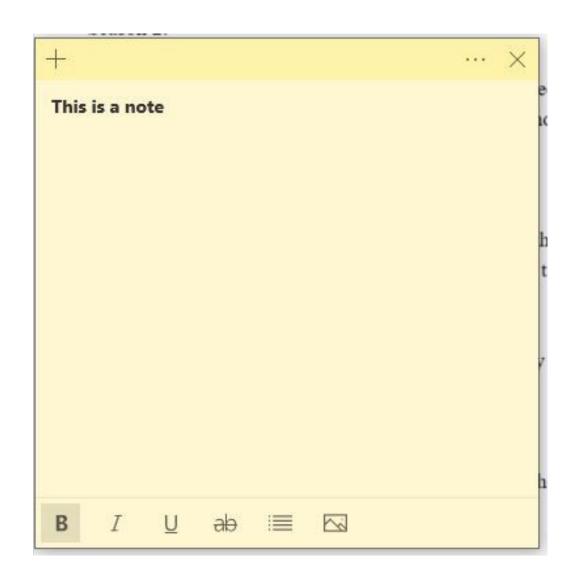

I'll do a quick demo

#### Note Taking Application Features

- 1) Organization
- 2) Tabs
- 3) Syncing
- 4) PDF
- 5) Handwriting
- 6) Spell Checking
- 7) Searching (replacing)
- 8) Printing
- 9) Exporting
- 10) Web Clipping

## Apps For Quick Review

- Google Keep
- Microsoft OneNote
- CintaNotes
- Joplin

We'll finish with an in depth review of Evernote

# Google Keep

- Free
- Simple to use think Sticky Notes
- No Printing have to export to Google Docs
- Find but no replace
- Web only no desktop app
- Can't mark images or PDFs
- Poor web clipper

#### Microsoft OneNote

- Free
- Syncs with OneDrive
- Handwriting Recognition
- Spell Check
- Search and Replace
- Print Notes
- Export to most formats
- Has Web Clipper

# **CintaNotes**

- Limited Free Version
- Pricing and Features

# Joplin

- Free Open Source
- Designed As Evernote Replacement
- On my list of programs to try
- Features List

#### Evernote

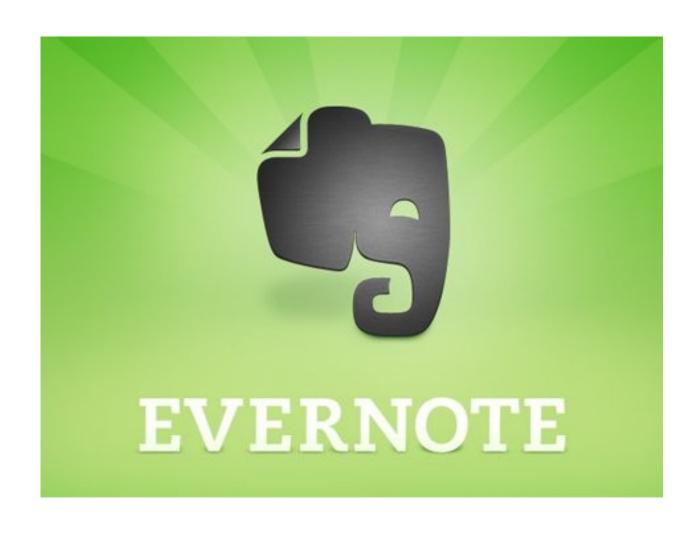

#### Why an Evernote Demonstration?

- 1) I'm pretty familiar with Evernote been using paid version since 2012
- 2) Somebody asked for demo

#### Free vs. \$7.99/\$69.99

- 60MB Monthly Upload
- 25MB Note Size
- Two Devices Per Account
- Desktop Only
- Forum Support Only

- 10GB Monthly Upload
- 200MB Note Size
- Unlimited Devices
  Per Account
- Desktop & Mobile
- E-mail & Live Chat Support

# The Basics a short video tutorial

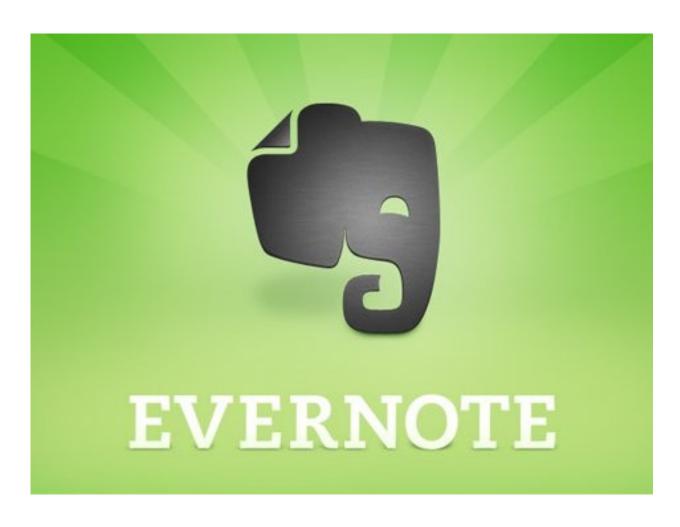

#### Evernote Default Screen

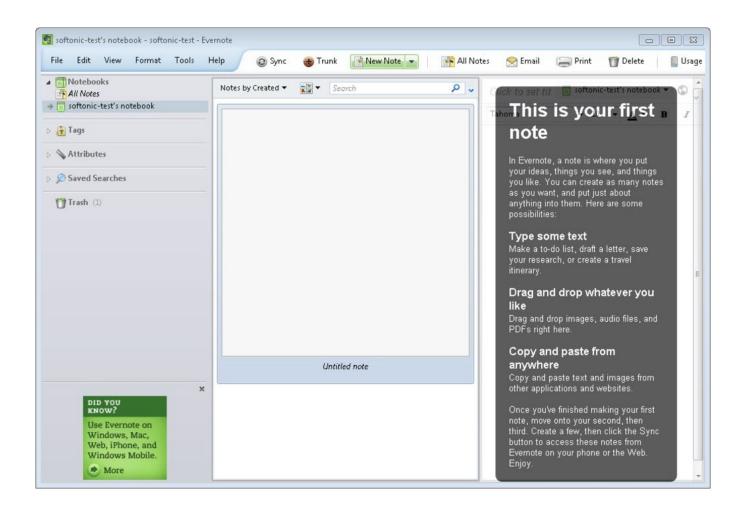

## What's The Next SIG Topic

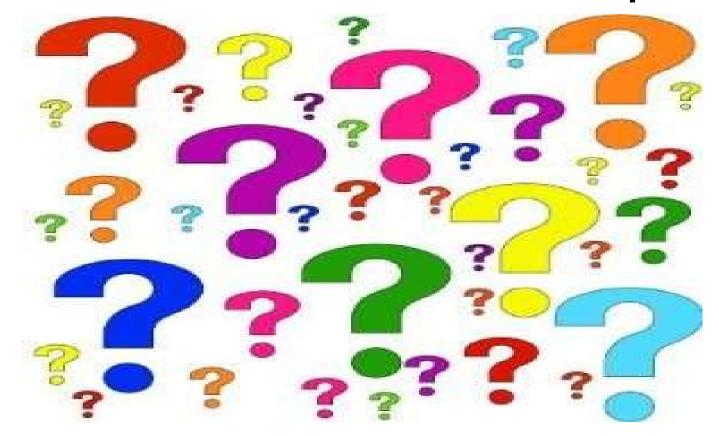

Have you got a topic idea? Want to learn about something special? Tell me anytime you see me or contact me online.

clickers@tinys-bs.com

**Clickers - General Discussion Google Group** 

#### All Presentations Available for Download

Formats: pdf, odt, ppt

http://ghostmilitarys.com/clickerstempfiles/

Tutorials are in subdirectory

# Thitsoll. Folks